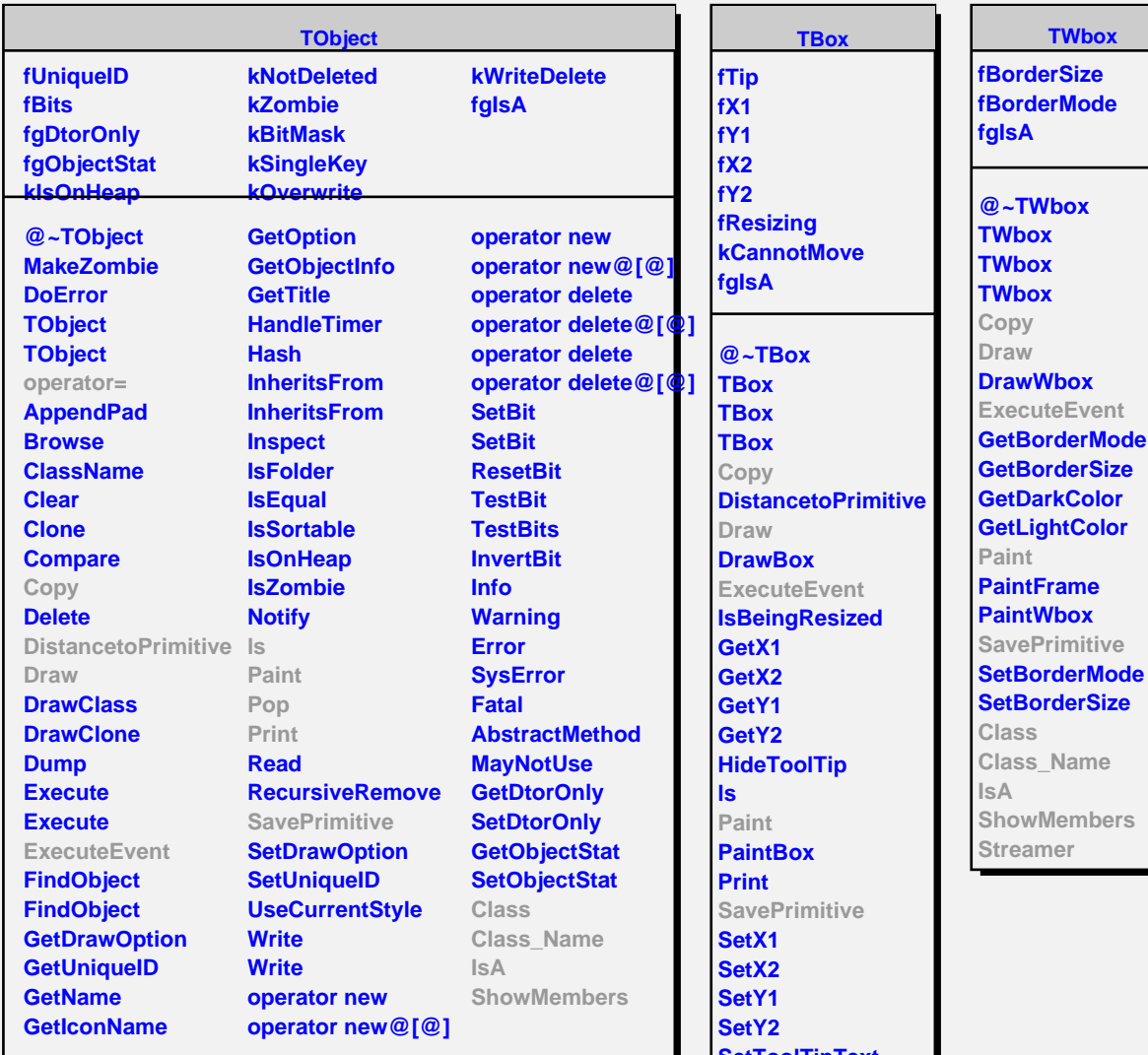

r**Mode @~TFrame TFrame TFrame TFrame Copy Draw ExecuteEvent Paint Pop SavePrimitive Class Class\_Name IsA ShowMembers Streamer**

**TFrame**

**fgIsA**

**SetToolTipText Class Class\_Name IsA ShowMembers**

**Streamer**

**TAttLine fLineColor fLineStyle fLineWidth fgIsA @~TAttLine TAttLine TAttLine Copy DistancetoLine GetLineColor GetLineStyle GetLineWidth Modify ResetAttLine SaveLineAttributes SetLineAttributes SetLineColor SetLineStyle SetLineWidth**